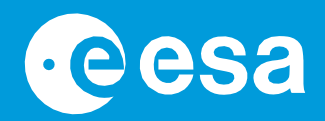

# 13. **insegnare con lo spazio**

## **→ HACKERARE UN ESOPIANETA**

**Diventare un detective dello spazio**

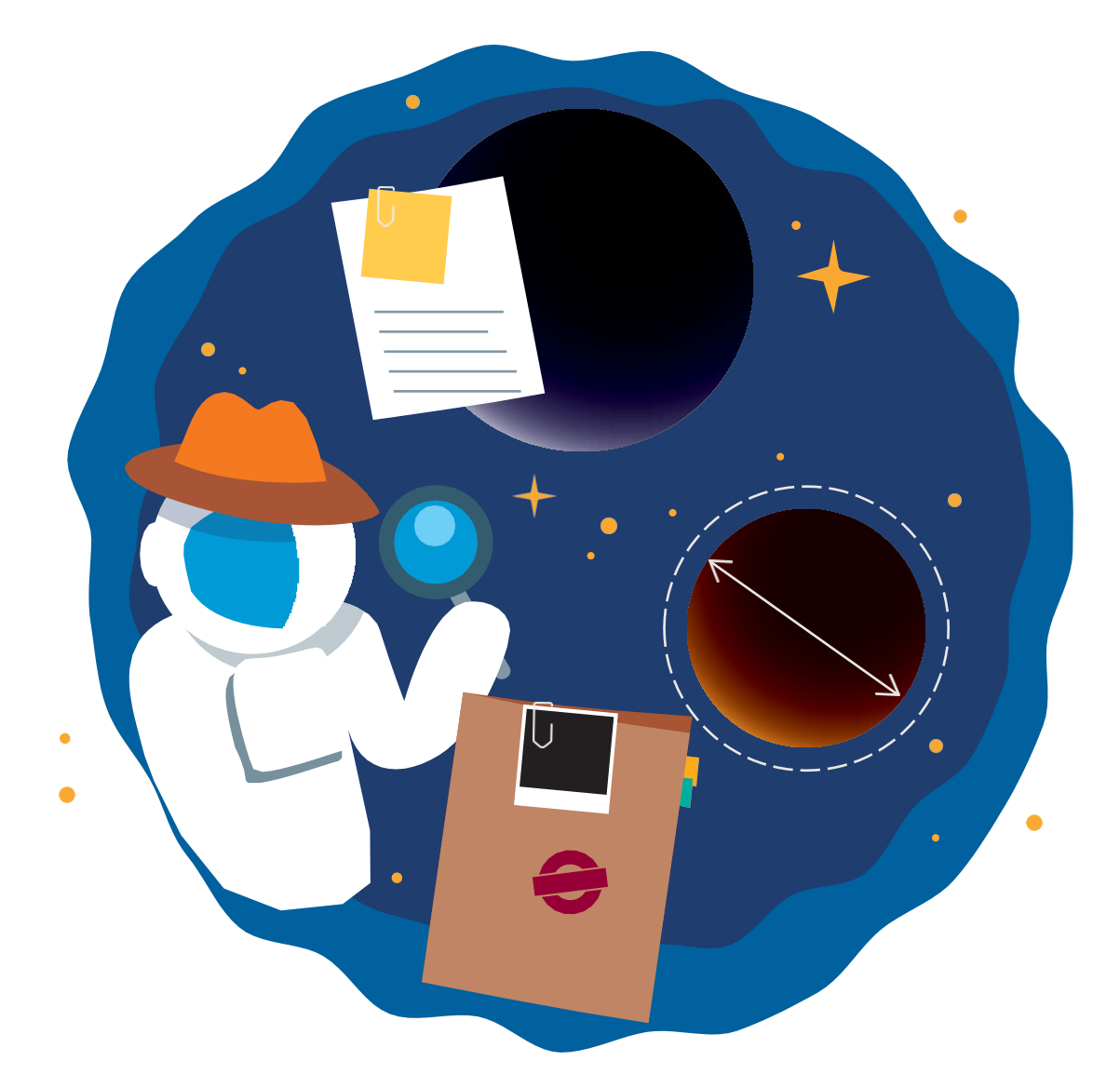

Guida per l'insegnante **i anticarate** i P39 **5** 

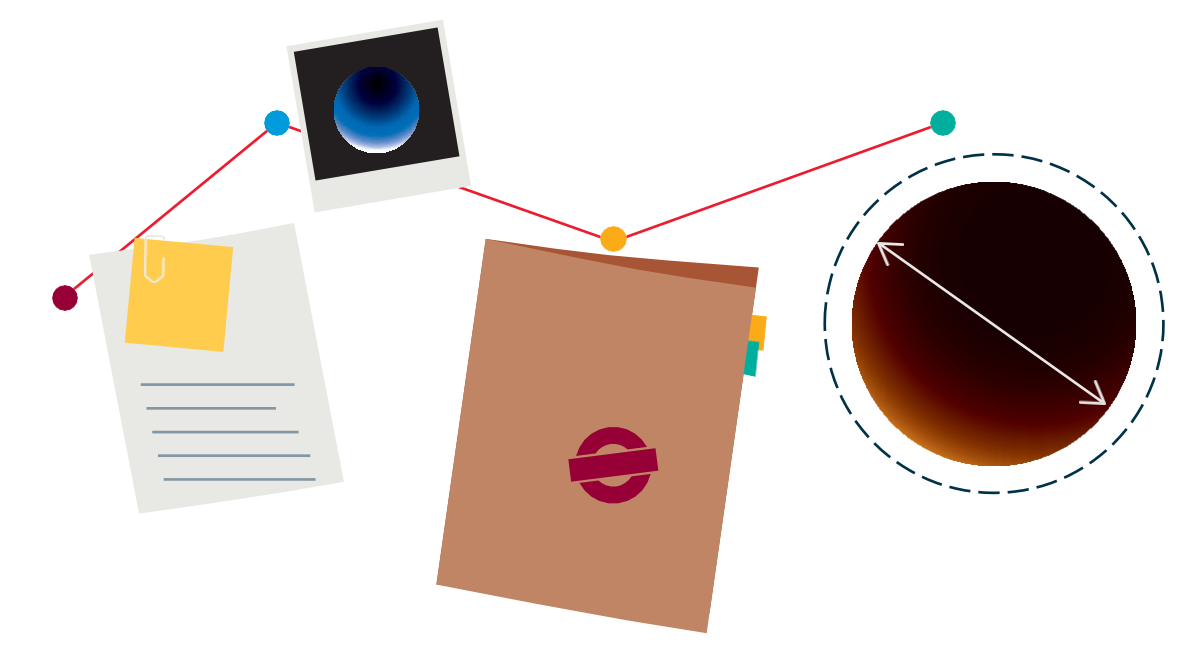

### GUIDA PER L'INSEGNANTE

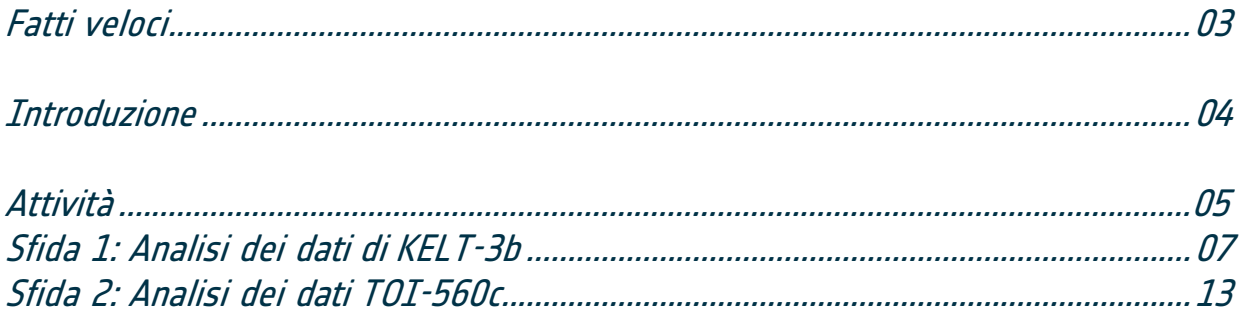

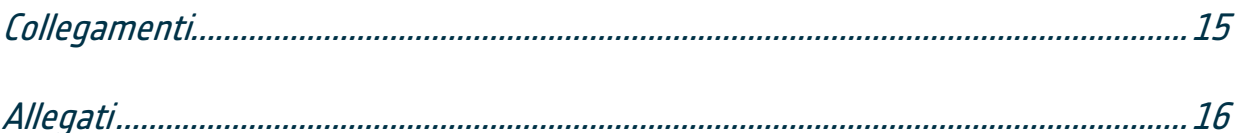

**insegnare con lo spazio - hackerare un esopianeta | P39** [www.esa.int/education](http://www.esa.int/education)

**L'Ufficio Istruzione dell'ESA è lieto di ricevere feedback e commenti** [teachers@esa.int](mailto:teachers@esa.int)

**Una produzione ESA Education in collaborazione con ESA Science** Copyright 2023 © Agenzia Spaziale Europea

### **→ HACKERARE UN ESOPIANETA**

**Diventare detective dello spazio**

**Materia:** Fisica, matematica, astronomia **Fascia d'età:** 14 - 19 anni **Tipo:** attività per studenti e/o hackathon **Complessità:** media Tempo di preparazione dell'insegnante: 1 ora **Tempo di lezione richiesto:** 90 minuti per sfida (3 ore in totale) **Costo:** basso (0-10 euro) **Posizione:** aula **Utilizza:** computer (se non è possibile si suggerisce un'alternativa) **Parole chiave:** Fisica, Matematica, Astronomia Esopianeta, Transito

#### **Fatti rapidi Breve descrizione**

In questa attività, gli studenti caratterizzeranno due esopianeti analizzando i dati acquisiti dal satellite Cheops dell'ESA. Gli studenti lavoreranno come veri scienziati e adatteranno un modello ai dati per recuperare i parametri migliori.

L'attività può essere completata con un formato guidato o con un formato di apprendimento basato sul progetto, ad esempio in un hackathon. La guida per gli insegnanti presenta entrambe le opzioni.

Le attività sono integrate da spiegazioni video preparate da esperti di esopianeti.

#### **Obiettivi di apprendimento**

- Lavorare in modo scientifico con dati satellitari reali.
- Applicare tecniche di analisi matematica dei dati adattando un modello a dati reali.
- Conoscere la Terza Legge di Keplero e la meccanica orbitale.
- Comprendere cosa sia il transito di un esopianeta.
- Costruire le capacità di lavoro di squadra in un contesto di tempo limitato.

#### **È inoltre necessario**

Materiale video di supporto. Vedere la sezione Link.

- **-** Introduzione all'Hacking di un esopianeta diventare detective di un esopianeta
- **-** Mini tutorial *di Allesfitter*  guida passo-passo su come adattare il modello migliore ai dati
- **-** Come determinare le dimensioni di un esopianeta
- **-** Il periodo orbitale e la distanza di un esopianeta, utilizzando la Terza Legge di Keplero
- **-** Gli esopianeti potrebbero essere abitabili?
- **-** Di cosa sono fatti gli esopianeti?

#### **→ Introduzione**

Questa attività educativa è stata sviluppata nel contesto del primo hackathon dell'ESA Education per studenti secondari: "Hack an Exoplanet". Queste sfide consentono agli studenti di utilizzare dati satellitari reali per indagare su mondi alieni e diventare detective di esopianeti per un giorno.

Nel gennaio 2023, il satellite Cheops (CHaracterising ExOPlanet Satellite) dell'ESA ha osservato due esopianeti, KELT-3b e TOI-560c, appositamente per questa attività. Analizzando i dati di Cheops, gli studenti possono unirsi agli scienziati dell'ESA nella ricerca di risposte e aiutarli a comprendere questi due misteriosi mondi alieni.

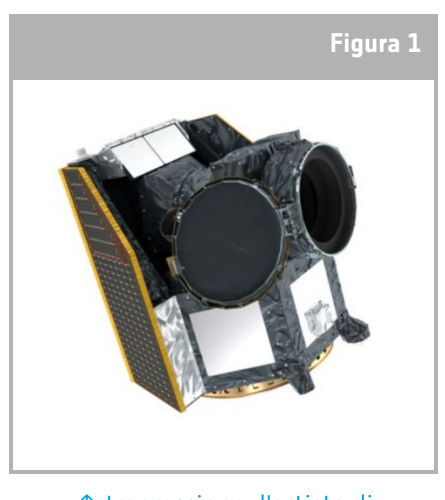

↑ Impressione d'artista di Cheope.

Le sfide sono attività pratiche in cui gli studenti devono analizzare i dati

forniti dal satellite Cheops dell'ESA. Gli studenti dovranno caratterizzare le principali proprietà degli esopianeti, utilizzando i materiali di supporto e la versione educativa dello strumento di fitting, *allesfitter,* preparato appositamente per questi set di dati. Le attività sono accompagnate da spiegazioni ed esempi scritti e video, preparati da esperti di esopianeti.

Le attività possono essere presentate in forma guidata o in forma di apprendimento basato su progetti, ad esempio in un hackathon. La guida per gli insegnanti presenta entrambe le opzioni.

#### Che cos'è un esopianeta?

Gli esopianeti, o pianeti extrasolari, sono pianeti esterni al nostro Sistema Solare che orbitano attorno a una stella diversa dal nostro Sole.

#### Come si studiano gli esopianeti?

Attualmente esistono più di 5000 esopianeti confermati, in circa 4000 sistemi stellari, ma gli esopianeti sono difficili da rilevare. Il segnale che riceviamo da un esopianeta è molto piccolo rispetto a quello molto più grande proveniente dalle loro stelle ospiti più grandi e più luminose, in genere molto meno dell'1%.

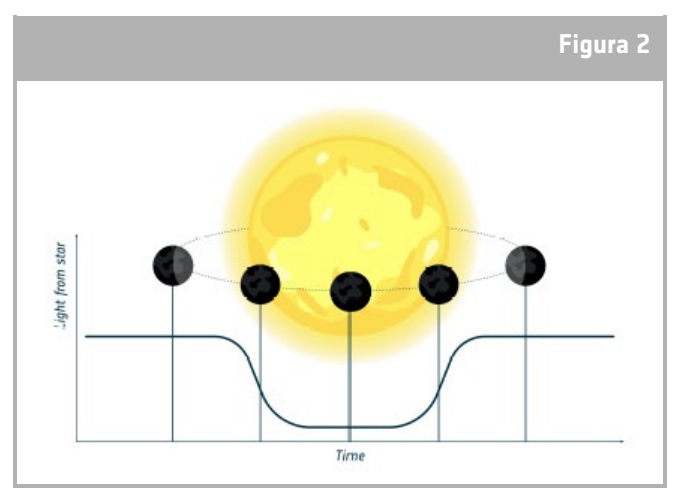

↑ Rappresentazione del metodo della fotometria di transito.

Esistono diversi metodi per individuare e caratterizzare gli esopianeti; in questa attività utilizzeremo il metodo della fotometria di transito. Questo è il metodo più comune per trovare gli esopianeti.

Fotometria - la parola fotometria deriva dal greco: photo "luce" e metry "misura". È una tecnica utilizzata in astronomia per misurare la luce delle stelle in modo quantitativo.

Transito - l'esopianeta viene rilevato misurando l'oscuramento della luce proveniente dalla stella.

#### **→ Attività**

**L'attività Hack an Exoplanet è composta da due sfide. La prima sfida consiste nell'analisi della curva di luce del transito dell'esopianeta gigante KELT-3b. Seguendo le istruzioni del materiale di supporto e/o le informazioni contenute nei video didattici, gli studenti saranno in grado di ricavare le proprietà di KELT-3b.** 

**La seconda sfida è l'analisi della curva di luce del transito dell'esopianeta mini-Nettuno TOI-560c. Dopo aver completato il processo per KELT-3b, gli studenti dovrebbero essere in grado di completare autonomamente l'analisi dei dati di TOI-560c seguendo un processo simile.** 

#### Attrezzatura

- Computer con accesso a Internet per accedere al software browser *allesfitter*. Se questo passaggio non è possibile, i team possono utilizzare i parametri di best fit forniti nell'Allegato 1 - Curva di luce di transito dell'esopianeta KELT-3b e nell'Allegato 2 - Curva di luce di transito dell'esopianeta TOI-560c.
- Foglio di lavoro degli studenti stampato per ogni gruppo, che comprende:
	- **-** Mappa dell'indagine sugli esopianeti
	- **-** Fascicoli dei casi KELT-3b e TOI-560c
	- **-** Informazioni sui pianeti del sistema solare
	- **-** Guida *allesfitter* passo dopo passo
- Calcolatrice (opzionale)
- Questa attività ha anche sei video di supporto per guidare i team (vedere la sezione Link):
	- **-** Introduzione all'Hacking di un esopianeta diventare detective di un esopianeta
	- **-** Mini tutorial *di Allesfitter*  guida passo-passo su come adattare il modello migliore ai dati
	- **-** Come determinare le dimensioni di un esopianeta
	- **-** Il periodo orbitale e la distanza di un esopianeta, utilizzando la Terza Legge di Keplero
	- **-** Gli esopianeti potrebbero essere abitabili?
	- **-** Di cosa sono fatti gli esopianeti?

Le informazioni fornite nei video sono presentate anche in questa guida per gli insegnanti.

#### Esercizio:

I set di dati per i due obiettivi sono stati ottenuti dal satellite Cheops dell'ESA il 22 e 23 gennaio 2023, appositamente per questa attività didattica. I dati sono stati elaborati dagli esperti dell'ESA e sono pronti per essere utilizzati dagli studenti.

Questa attività può essere presentata in formato guidato o in formato di apprendimento basato sul progetto, ad esempio in un hackathon. La guida per gli insegnanti presenta entrambe le opzioni.

Si consiglia di completare l'attività in squadre di 3-4 studenti. In questo modo gli studenti potranno discutere l'approccio migliore per completare ogni sfida e discutere i risultati.

**Nota:** se l'analisi dei dati è troppo complessa, i team possono completare il dossier cercando le informazioni online.

#### **Formato guidato**

**-** Iniziate introducendo alla classe il tema degli esopianeti. Suggeriamo di utilizzare questo video introduttivo: *Introduzione a Hack an Exoplanet*.

**-** Dividete la classe in squadre di 3-4 studenti.

**-** Presentare la sfida agli studenti. Ogni squadra dovrà caratterizzare le principali proprietà dell'esopianeta KELT-3b completando il dossier disponibile nelle schede di lavoro degli studenti. Le squadre dovranno determinare le dimensioni, il periodo orbitale, la distanza orbitale, la temperatura e la composizione di KELT-3b e confrontare le sue proprietà con quelle dei pianeti del nostro Sistema solare. La mappa dell'indagine sugli esopianeti fornisce ulteriori informazioni per ogni proprietà menzionata.

**-** Distribuite la documentazione di supporto ai team e concedete loro qualche minuto per analizzarla.

**-** Stabilite un tempo per la determinazione di ogni proprietà dell'esopianeta da parte delle squadre. Prima che le squadre inizino il lavoro di determinazione di ciascuna caratteristica, presentare loro il rispettivo video di supporto. I video di supporto contengono informazioni su come determinare ogni proprietà e la soluzione per KELT-3b.

**-** Assicuratevi che i team capiscano come determinare ogni parametro prima di passare al successivo.

**-** Dopo aver determinato tutti i parametri, i team devono presentare e discutere le loro conclusioni con la classe.

**-** Come passo successivo potete proporre di completare la Sfida 2 e determinare le caratteristiche dell'esopianeta TOI-560c.

#### **Formato basato su progetti - hackathon**

**-** Dividete la classe in squadre di 3-4 studenti.

**-** Iniziate introducendo il concetto di hackathon agli studenti utilizzando questo video introduttivo: *Introduzione all'hackathon di un esopianeta*

**-** Potete lasciare che i team eseguano le sfide in autonomia (ad esempio come compito a casa o come progetto in classe) o che le eseguano in una classe comune o in un evento scolastico.

**-** Se necessario, rinforzare il concetto di sfida con gli studenti. Ogni squadra dovrà caratterizzare le principali proprietà dell'esopianeta KELT-3b completando il dossier disponibile nelle schede di lavoro degli studenti. Le squadre dovranno determinare le dimensioni, il periodo orbitale, la distanza orbitale, la temperatura e la composizione di KELT-3b e confrontare le sue proprietà con quelle dei pianeti del nostro Sistema solare. La mappa dell'indagine sugli esopianeti fornisce ulteriori informazioni per ogni proprietà menzionata.

**-** Distribuite la documentazione di supporto alle squadre e date loro un lasso di tempo per completare l'intera sfida; suggeriamo circa 90 minuti per l'analisi di KELT-3b.

**-** Per assicurarsi che le squadre procedano in modo costante, è possibile stabilire un lasso di tempo per la determinazione di ciascuna caratteristica o mostrare il video di supporto pertinente e fornire suggerimenti in momenti specifici. I video di supporto includono informazioni su come determinare ogni proprietà e la soluzione per KELT-3b.

**-** Dopo aver determinato tutti i parametri, i team devono presentare e discutere le loro conclusioni con l'intero gruppo.

**-** Come passo successivo potete proporre di completare la Sfida 2 e determinare le caratteristiche dell'esopianeta TOI-560c.

### **→ Sfida 1 - Analisi dei dati di KELT-3b**

#### **Accesso e adattamento dei dati satellitari**

I dati possono essere consultati a questo link: [hackanexoplanet.esa.int/allesfitter](https://hackanexoplanet.esa.int/allesfitter)

Questa versione di *allesfitter* è un'applicazione online che fornisce un accesso facile e gratuito ai dati del satellite Cheops, permettendo di modellare più esopianeti a partire dalle misure di transito. Vi si può accedere da un browser desktop.

Per recuperare i parametri di migliore adattamento dei dati, gli studenti devono seguire la guida passo-passo di *allesfitter*  nel foglio di lavoro per gli studenti o seguire l'esercitazione video. Questa guida fornisce istruzioni su come utilizzare la versione educativa basata su browser dello strumento *allesfitter*. Questa versione dello strumento ha già i set di dati caricati e consente solo l'esplorazione di parametri specifici: raggio del pianeta, raggio della stella e tempo di transito medio.

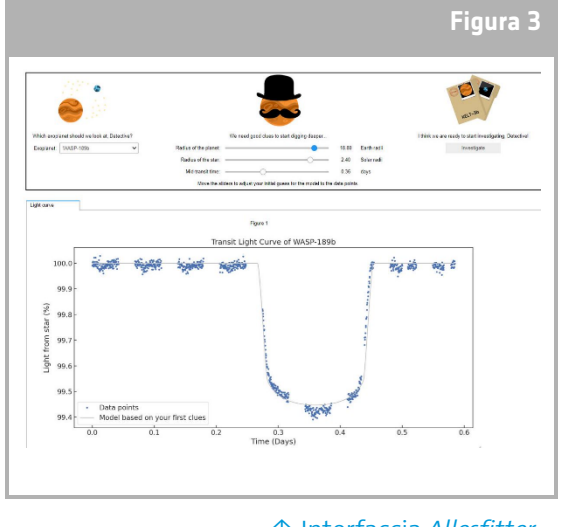

↑ Interfaccia *Allesfitter*.

**Nota:** se questo passaggio non è possibile, i team possono utilizzare i parametri best fit forniti nell'Allegato 1 - Curva di luce di transito dell'esopianeta KELT-3b e nell'Allegato 2 - Curva di luce di transito dell'esopianeta TOI-560c.

#### **Come determinare le dimensioni di un esopianeta?**

Quando si utilizza il metodo della fotometria di transito, il telescopio misura la quantità di luce delle stelle in un periodo di tempo. Gli scienziati adattano i modelli ai dati per cercare di individuare le variazioni della luce stellare che potrebbero essere causate da un esopianeta.

Quando si utilizza il metodo della fotometria di transito, non si rileva direttamente l'esopianeta (tranne in casi molto specifici). Misuriamo invece la quantità di luce stellare che l'esopianeta blocca quando passa tra la stella e il telescopio.

La quantità di luce stellare che l'esopianeta blocca è normalmente indicata come profondità del transito. Questo valore è proporzionale all'area proiettata dell'esopianeta.

È possibile determinare il raggio dell'esopianeta (*Rp* ) se si conosce il raggio della stella (*Rs* ) e la profondità del transito:

$$
transit\ depth\ (\%) \approx \frac{\pi. R_p^2}{\pi. R_s^2} \times 100
$$

#### **Esempio di KELT-3b:**

Analizziamo ora i dati di KELT-3b come esempio.

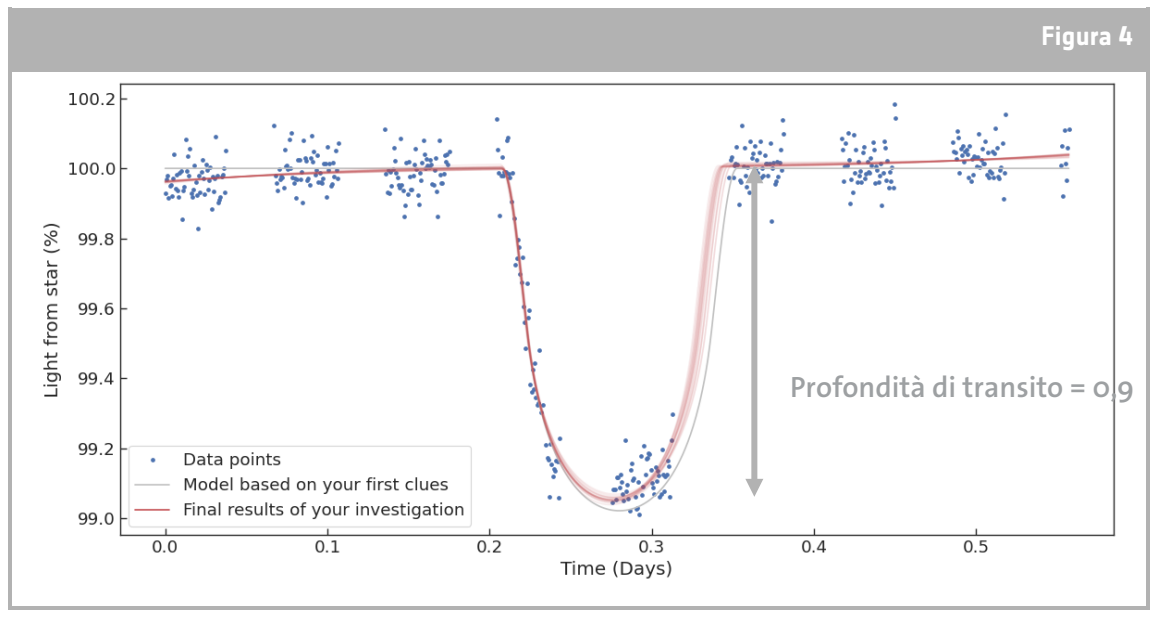

↑ Dati KELT-3b di Cheope con il modello di best fit della curva di luce del transito di *allesfitter*.

Il raggio della stella KELT-3 è noto e fornito nel fascicolo:  $R_s = 1.70 R_{Sun}$ Analizzando i dati di Cheope possiamo misurare la profondità di transito in circa lo 0,9% (Figura 4). Utilizzando l'equazione precedente:  $R_p = \sqrt{R_s^2 \times \frac{transit\ aeph}{100}}$  $\frac{100}{100} = \sqrt{1,70^2} \times \frac{0.9}{100} = 0,161 R_{Sun}$ Conversione in unità di misura del raggio terrestre:  $R_p = 0.161 \times 109 = 17.5 R_{Earth}$ 

Quando gli studenti eseguono il software *allesfitter*, recuperano un valore di best fit per il raggio. Questo valore può differire in modo significativo da questa semplice stima. Sull'interfaccia gli studenti possono variare solo tre parametri, ma il software *allesfitter* adatta i dati a un modello complesso con molti altri parametri nascosti che possono fornire un adattamento più completo ai dati.

#### **Come determinare il periodo orbitale e la distanza, utilizzando la Terza Legge di Keplero**

Il periodo orbitale, *T,* di un pianeta è il tempo che il pianeta impiega per completare un'orbita completa intorno alla sua stella. Questo periodo può essere misurato trovando il tempo di transito medio (il centro del transito) di due transiti consecutivi dello stesso esopianeta e misurando l'intervallo di tempo tra di essi.

Per queste osservazioni abbiamo solo un transito, ma possiamo estrapolare il periodo orbitale

confrontando i dati osservativi attuali con quelli precedenti presenti nell'archivio dati.

Dopo aver conosciuto il periodo orbitale dell'esopianeta, possiamo utilizzare la terza legge di Keplero per ricavare la distanza orbitale media, *d*, tra il pianeta e la stella.

$$
T^2 = \left(\frac{4\pi^2}{GM_s}\right)d^3
$$

Dove *G* è la costante gravitazionale e *Ms* è la massa della stella.

#### **Esempio di KELT-3b:**

Analizziamo ora i dati di KELT-3b come esempio. In questo esercizio gli studenti devono prestare molta attenzione alle unità.

- La costante gravitazionale in unità SI è  $G = 6.67430 \times 10^{-11} m^3 kg^{-1} s^{-2}$
- La massa della stella KELT-3 è nota:  $M_s = 1.96 M_{Sun}$
- Dobbiamo convertire la sua massa in unità SI:  $M_s = 3.90 \times 10^{30} kg$
- **-** Dall'adattamento del modello abbiamo appreso che il periodo orbitale, *T = 2,70339 giorni*. Convertendo il periodo orbitale in secondi:  $T = 233573$  s

Ora abbiamo tutte le informazioni necessarie per determinare la distanza tra la stella e l'esopianeta.

$$
d = \sqrt[3]{\frac{GM_s}{4\pi^2}T^2} = \sqrt[3]{\frac{6,67430 \times 10^{-11} \times 3,90 \times 10^{30}}{4\pi^2}} 233\,573^2 = 7,112 \times 10^9 \, m = 0,048 \, au
$$

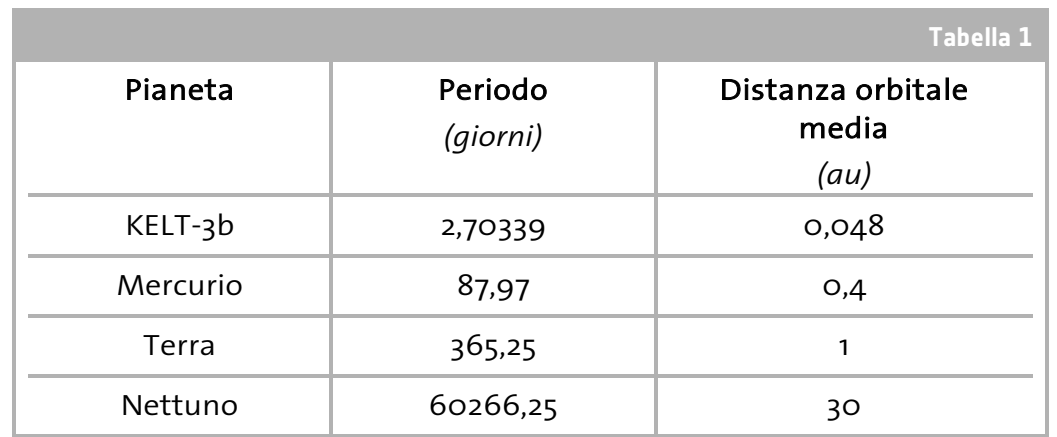

Confrontiamo ora il periodo e la distanza orbitale media di KELT-3b con i pianeti del nostro sistema solare:

↑ Confronto tra il periodo e la distanza orbitale media di KELT-3b e dei pianeti del Sistema Solare

KELT-3b ha un periodo orbitale molto più breve di Mercurio, il pianeta più vicino al Sole nel nostro Sistema Solare, a causa della ridotta distanza dell'esopianeta dalla sua stella ospite. Il metodo della fotometria di transito identifica i pianeti con questo tipo di orbite più facilmente di quanto non faccia con i pianeti del nostro Sistema solare.

**insegnare con lo spazio - hackerare un esopianeta | P39 9**

#### Come facciamo a sapere se un esopianeta potrebbe essere abitabile?

Ad oggi, la Terra è l'unico luogo dell'universo che si sa ospitare la vita. Non si sa nemmeno se la vita potrebbe svilupparsi ed esistere in condizioni molto diverse da quelle del nostro pianeta. Quando esaminano gli esopianeti e definiscono le possibili condizioni di abitabilità, gli scienziati cercano di individuare condizioni simili a quelle della Terra, come la temperatura.

Un fattore importante da considerare per l'abitabilità è la temperatura. La temperatura di un pianeta è definita principalmente dalla sua distanza dalla stella ospite. Quando un pianeta orbita intorno a una stella a una distanza tale da consentire la presenza di acqua liquida sulla sua superficie, il pianeta si trova nella zona abitabile della sua stella ospite.

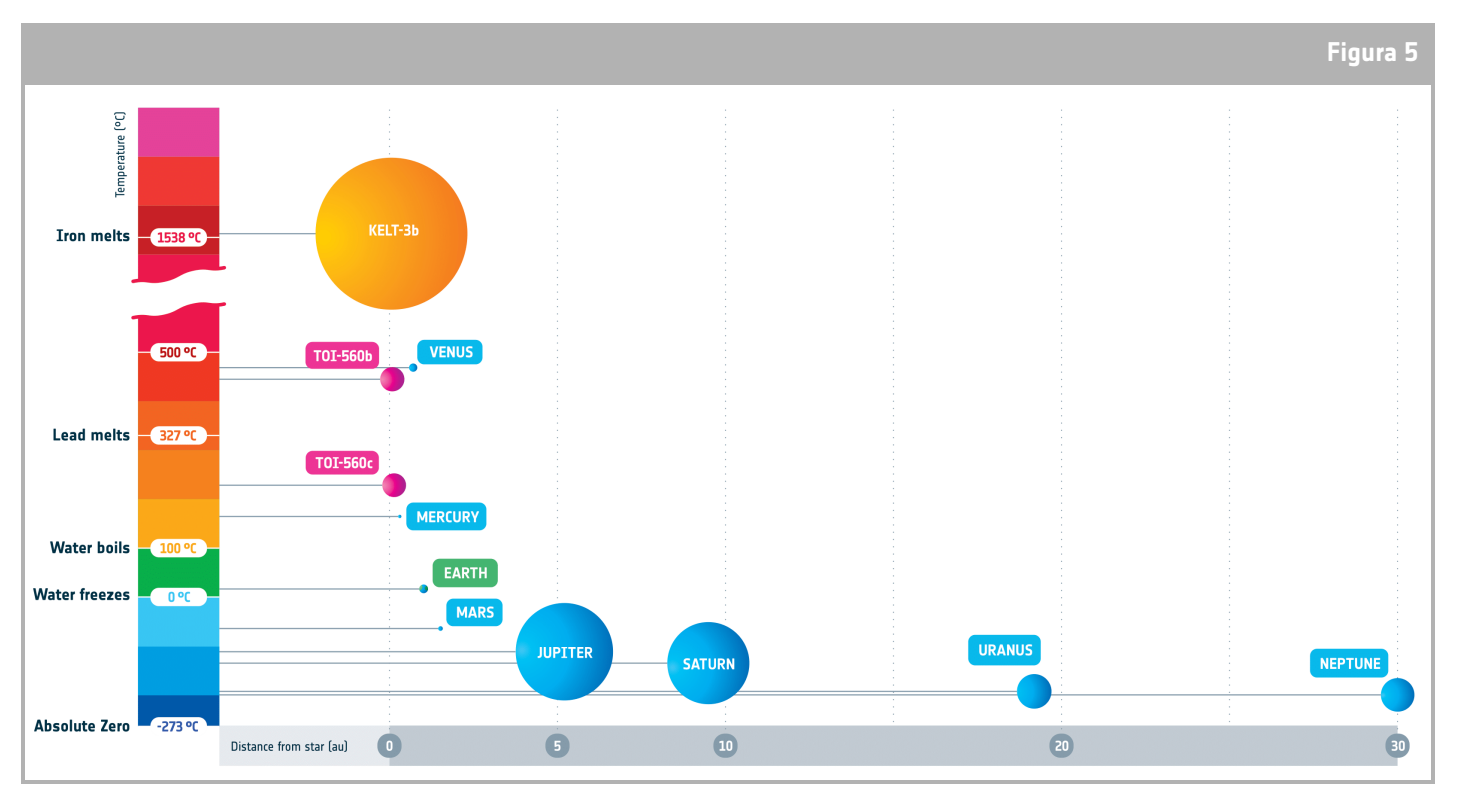

↑ Diagramma che presenta le dimensioni e la temperatura dei pianeti in funzione della distanza dalla stella ospite. Le dimensioni e la distanza dei pianeti sono rappresentate con due scale diverse.

#### Venere: l'eccezione nel sistema solare

La temperatura misurata sulla superficie di un pianeta è influenzata anche dalla sua atmosfera. Nel sistema solare, Venere è un esempio estremo. La sua spessa atmosfera agisce come una serra e riscalda la superficie al di sopra del punto di fusione del piombo, rendendolo un pianeta più caldo di Mercurio, nonostante sia più lontano dal Sole.

#### Esempio di KELT-3b:

Discutiamo ora di KELT-3b come esempio. È improbabile che KELT-3b possa ospitare la vita perché è troppo vicino alla sua stella ospite e la sua temperatura superficiale è molto elevata, superiore al punto di fusione del ferro. La maggior parte degli amminoacidi, i mattoni della vita, non sopravvivrebbe a temperature così estreme. Il pianeta è inoltre bombardato da alti livelli di radiazioni a causa della distanza molto ravvicinata dalla sua stella ospite.

#### Di cosa sono fatti gli esopianeti?

Nel nostro Sistema Solare, i pianeti si dividono solitamente in due categorie: rocciosi e gassosi. Tuttavia, gli esopianeti possono essere molto diversi dai pianeti vicini a cui siamo abituati.

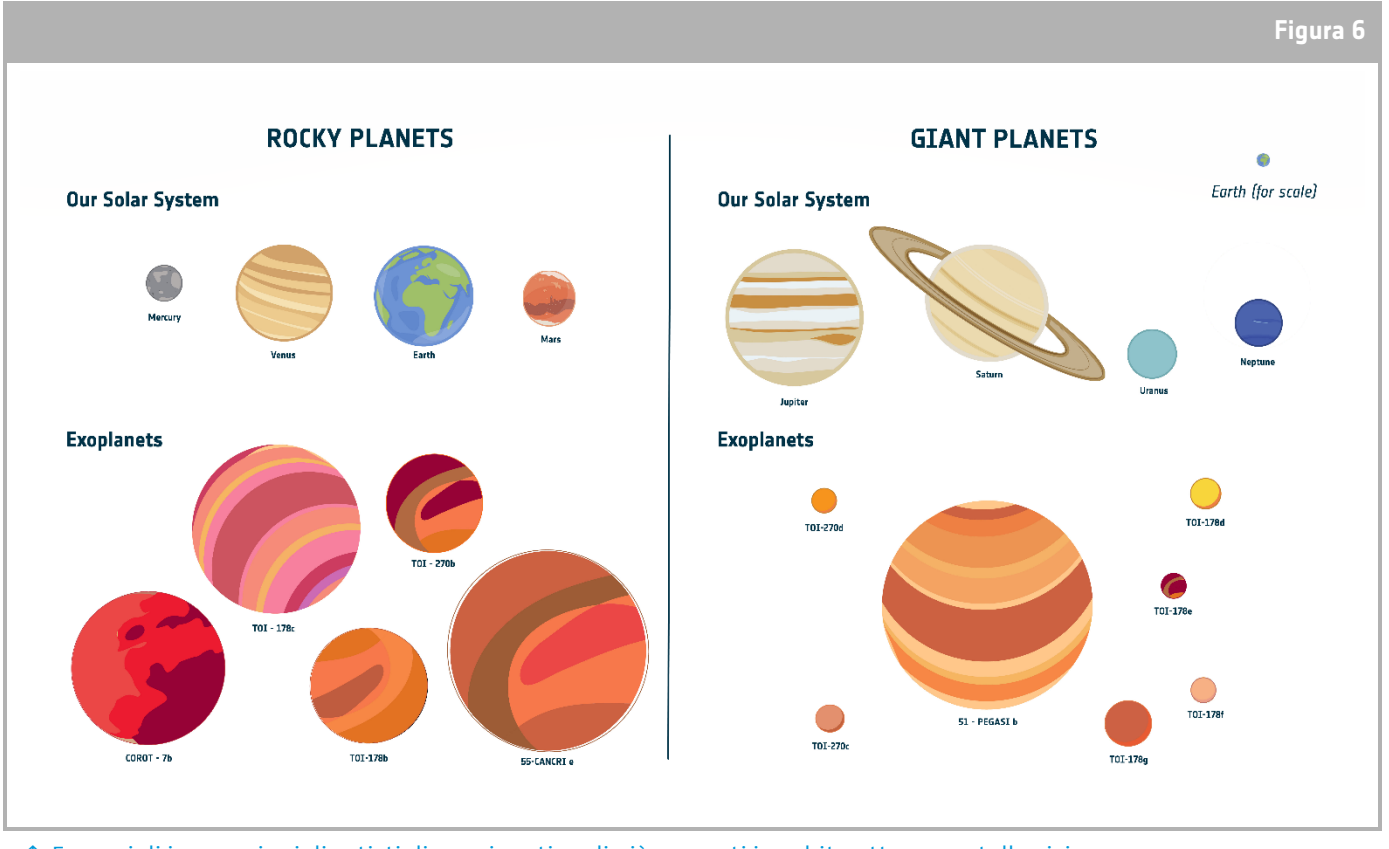

↑ Esempi di impressioni di artisti di esopianeti reali già scoperti in orbita attorno a stelle vicine.

Calcolando la densità media di un esopianeta,  $\rho$ è possibile avere un'idea della composizione dell'esopianeta.

$$
\rho = \frac{M}{V}
$$

Dove *M* è la massa dell'esopianeta e *V* è il volume dell'esopianeta.

La massa e il volume dell'esopianeta sono normalmente determinati con un grande errore associato ai valori. Questi errori si propagano poi al calcolo della densità dell'esopianeta, creando un'incertezza nel valore della densità compresa tra il 10% e il 30%.

Un'altra tecnica utilizzata per studiare gli esopianeti è la spettroscopia. Con questa tecnica la luce ricevuta dalla stella o dall'esopianeta viene suddivisa in diverse lunghezze d'onda, consentendo di determinare la composizione atmosferica dell'esopianeta o la copertura delle nubi.

#### Esempio di KELT-3b:

Analizziamo ora i dati di KELT-3b come esempio. La massa di KELT-3b è di 617 M<sub>Earth</sub> . Questo valore non può essere determinato dalla fotometria del transito. È stato determinato da osservazioni precedenti utilizzando una tecnica diversa, chiamata velocità radiale.

Nel primo esercizio abbiamo già determinato il raggio di KELT-3b. Conoscendo il raggio, possiamo

calcolare il volume dell'esopianeta, supponendo che sia una sfera perfetta:  $V = \frac{4}{3} \pi R^3$ .

 $M_p = 617 M_{Earth} = 3,685 \times 10^{30} g$ 

$$
R_p^* = 17.5 R_{Earth} = 1,116 \times 10^{10} cm
$$

\* Questo valore del raggio è stato stimato dal calcolo della profondità di transito; gli studenti possono anche utilizzare il valore del modello *allesfitter* best fit.

$$
\rho = \frac{M}{V} = 0.63 \ g \ cm^{-3}
$$

Questo valore è molto più piccolo della densità media di Giove e più vicino alla densità di WASP-189b (un esopianeta noto di Giove caldo). La piccola distanza dalla stella ospite e l'elevata temperatura rendono l'esopianeta "gonfio".

#### Sintesi di KELT-3b

KELT-3b è un Giove caldo che orbita attorno a una stella simile al Sole, KELT-3, a circa 690 anni luce dalla Terra.

KELT-3b orbita molto vicino alla sua stella ospite, più di 10 volte più vicino di quanto la Terra orbiti intorno al Sole. L'esopianeta ha bisogno di soli 2,7 giorni per completare un'orbita completa intorno a KELT-3.

Grazie alla sua vicinanza alla stella ospite, la temperatura media dell'esopianeta è molto elevata, superiore alla temperatura di fusione del ferro, rendendolo completamente abitabile.

KELT-3b è composto prevalentemente da idrogeno ed elio, come Giove. A causa dell'alta temperatura e della vicinanza alla stella, l'atmosfera dell'esopianeta è molto estesa e la sua densità media è molto bassa.

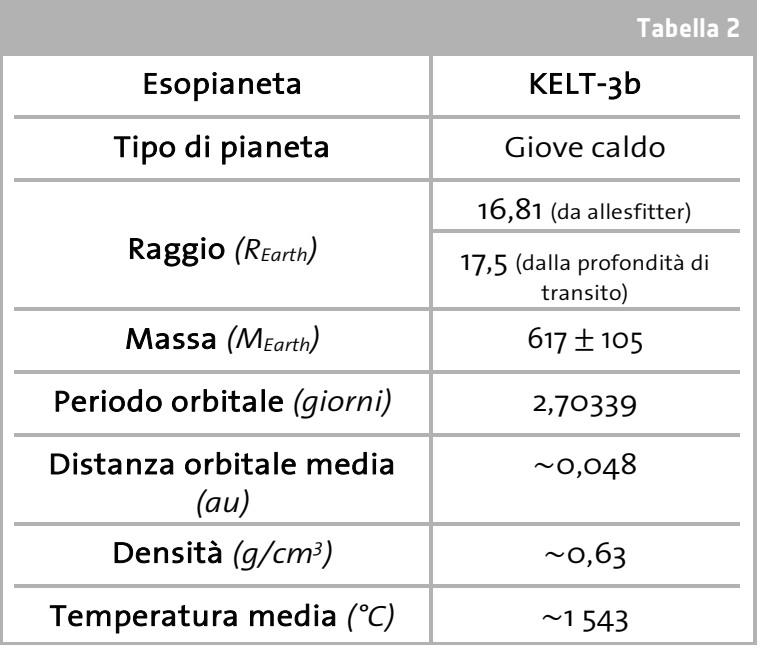

↑ Sintesi di una stima delle proprietà di KELT-3b

#### Invia il tuo progetto

Le squadre possono presentare il loro progetto di hack an exoplanet sulla piattaforma Hack an Exoplanet per ricevere un certificato di partecipazione. Per presentare il progetto, visitare il sito [hackanexoplanet.esa.int/submit-your-project](https://hackanexoplanet.esa.int/submit-your-project) .

### **→ Sfida 2 - Analisi dei dati TOI-560c**

Dopo aver completato l'analisi di KELT-3b, i team dovrebbero essere in grado di seguire lo stesso processo di analisi per i dati di TOI-560c.

Tutte le informazioni necessarie sono disponibili nel file del caso, nel foglio di lavoro dello studente e su [hackanexoplanet.esa.int/challenges.](https://hackanexoplanet.esa.int/challenges)

Le squadre possono presentare il loro progetto di hack an exoplanet sulla piattaforma Hack an Exoplanet per ricevere un certificato di partecipazione. Per presentare il progetto della propria squadra visitare il sito [hackanexoplanet.esa.int/submit-your-project](https://hackanexoplanet.esa.int/submit-your-project) .

#### Premio per il miglior progetto:

Per avere la possibilità di vincere il premio per il miglior progetto, i team devono presentare il loro diario investigativo su TOI-560c.

La presentazione del team deve includere l'analisi dei dati di Cheops per TOI-560c e deve seguire il formato di un articolo scientifico che includa un abstract, l'analisi e i risultati e le conclusioni.

Le squadre vincitrici riceveranno i gadget dell'ESA e l'opportunità di partecipare a un webinar con il premio Nobel per la fisica Didier Queloz, il 17 luglio 2023. Il termine ultimo per la presentazione delle domande è il 14 giugno 2023.

Per presentare il vostro progetto visitate il sito [hackanexoplanet.esa.int/submit-your-project](https://hackanexoplanet.esa.int/submit-your-project) .

#### **→ LINK**

Risorse di supporto Hackerare un esopianeta: [hackanexoplanet.esa.int](https://hackanexoplanet.esa.int/)

Guida per gli educatori di esopianeti all'attività di Hack [hackanexoplanet.esa.int/it/educators-guide](https://hackanexoplanet.esa.int/it/educators-guide)

Versione didattica del software AllesFitter: [hackanexoplanet.esa.int/allesfitter](https://hackanexoplanet.esa.int/allesfitter)

Introduzione all'Hacking di un esopianeta - diventare detective di un esopianeta [hackanexoplanet.esa.int/it/challenges](https://hackanexoplanet.esa.int/it/challenges)

Mini tutorial *di Allesfitter* - guida passo-passo su come adattare il modello migliore ai dati [hackanexoplanet.esa.int/it/allesfitter-guide](https://hackanexoplanet.esa.int/it/allesfitter-guide)

Come determinare le dimensioni di un esopianeta [hackanexoplanet.esa.int/it/challenges-size](https://hackanexoplanet.esa.int/it/challenges-size)

Il periodo orbitale e la distanza di un esopianeta, utilizzando la Terza Legge di Keplero [hackanexoplanet.esa.int/it/challenges-orbital-period-and-distance](https://hackanexoplanet.esa.int/it/challenges-orbital-period-and-distance)

Gli esopianeti potrebbero essere abitabili? [hackanexoplanet.esa.int/it/challenges-temperature-and-habitability](https://hackanexoplanet.esa.int/it/challenges-temperature-and-habitability)

Di cosa sono fatti gli esopianeti? [hackanexoplanet.esa.int/it/challenges-composition](https://hackanexoplanet.esa.int/it/challenges-composition)

Riferimenti scientifici per KELT-3b [exoplanetarchive.ipac.caltech.edu/overview/KELT-3](https://exoplanetarchive.ipac.caltech.edu/overview/KELT-3) 

Risorse ESA Risorse per la classe ESA [esa.int/Education/Classroom\\_Resources](https://esa.int/Education/Classroom_resources)

Insegnare con gli esopianeti [esa.int/Education/Teach\\_with\\_Exoplanets](https://esa.int/Education/Teach_with_Exoplanets)

Incontra Cheops: il satellite che caratterizza gli esopianeti [esa.int/ESA\\_Multimedia/Videos/2019/12/Meet\\_Cheops\\_the\\_Characterising\\_Exoplanet\\_Satellite](https://esa.int/ESA_Multimedia/Videos/2019/12/Meet_Cheops_the_Characterising_Exoplanet_Satellite)

#### Progetti spaziali dell'ESA

Cheops - Satellite per la caratterizzazione degli esopianeti esa.[int/Science\\_Exploration/Space\\_Science/Cheops](https://esa.int/Science_Exploration/Space_Science/Cheops) 

#### **→ Allegato 1**

#### Curva di luce di transito dell'esopianeta KELT-3b

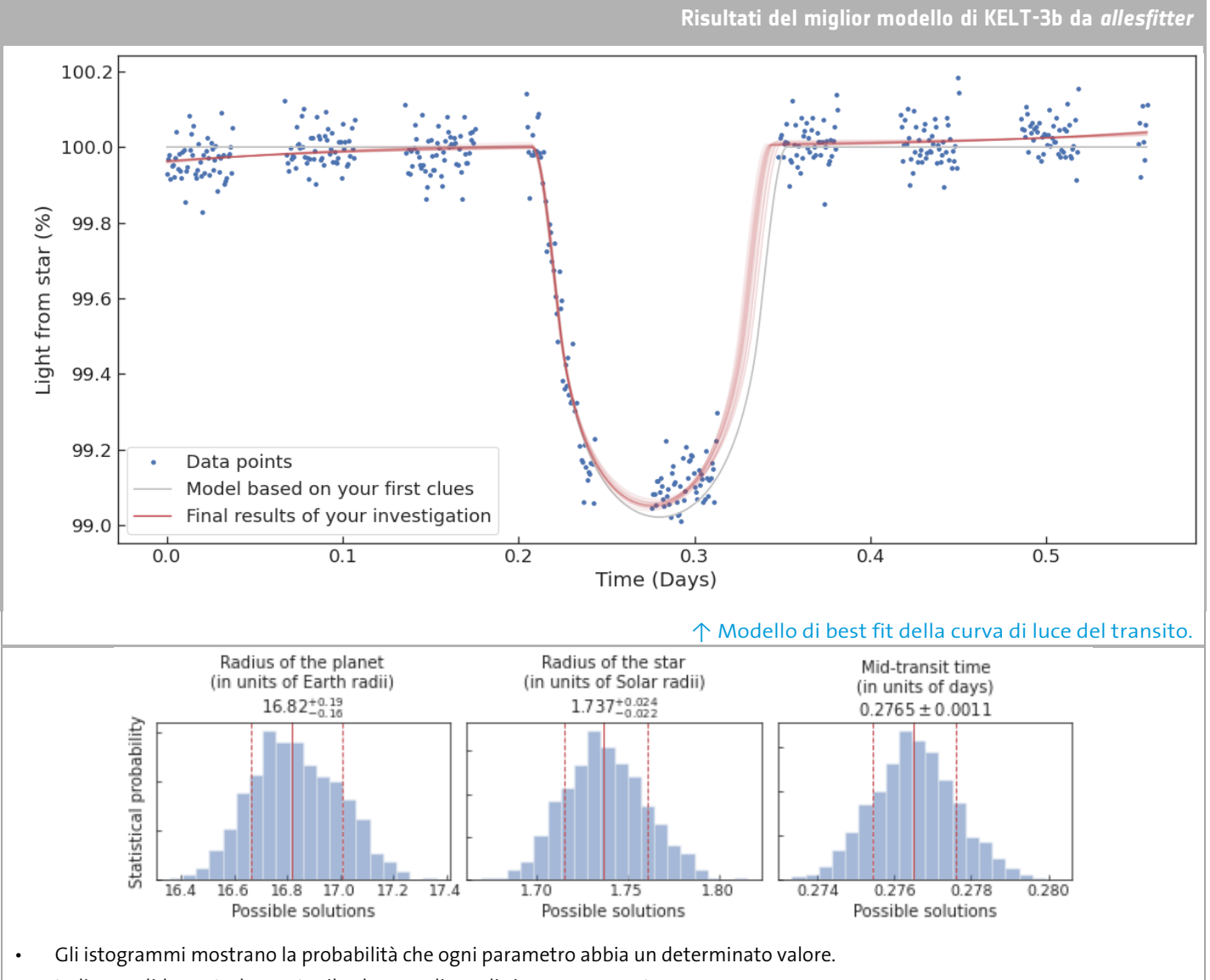

- La linea solida centrale mostra il valore mediano di ciascun parametro.
- Le linee tratteggiate a sinistra e a destra indicano rispettivamente i limiti inferiore e superiore.
- Queste sono chiamate incertezze di 1-sigma. Ciò significa che statisticamente possiamo essere sicuri al 68% che il valore vero si trovi all'interno di queste incertezze.
- Si noti che ciò significa che è possibile che il vero valore di un parametro si trovi al di fuori di questi limiti; si tratta solo di incertezze statistiche, non di limiti definitivi.

#### ↑ Istogramma della probabilità statistica di tutti i valori dei parametri di KELT-3b

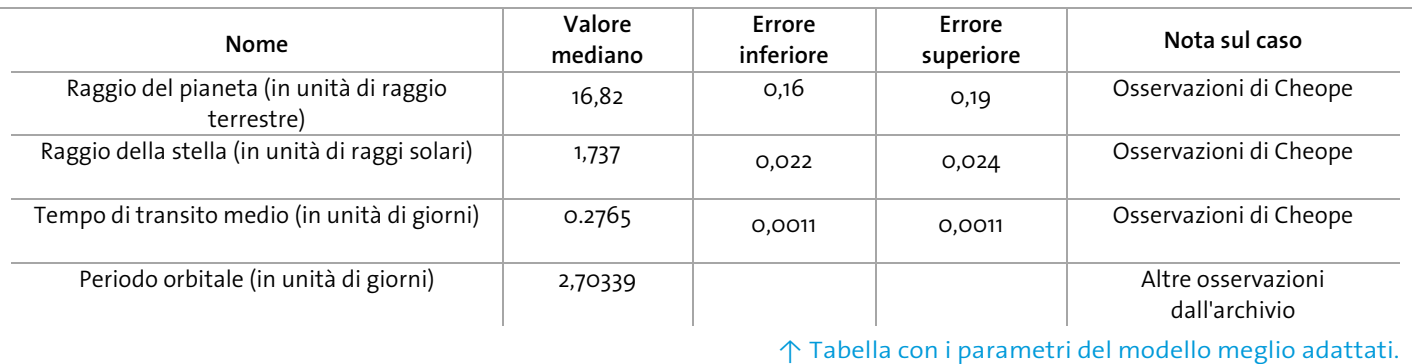

#### **→ Allegato 2** Curva di luce di transito dell'esopianeta TOI-560c

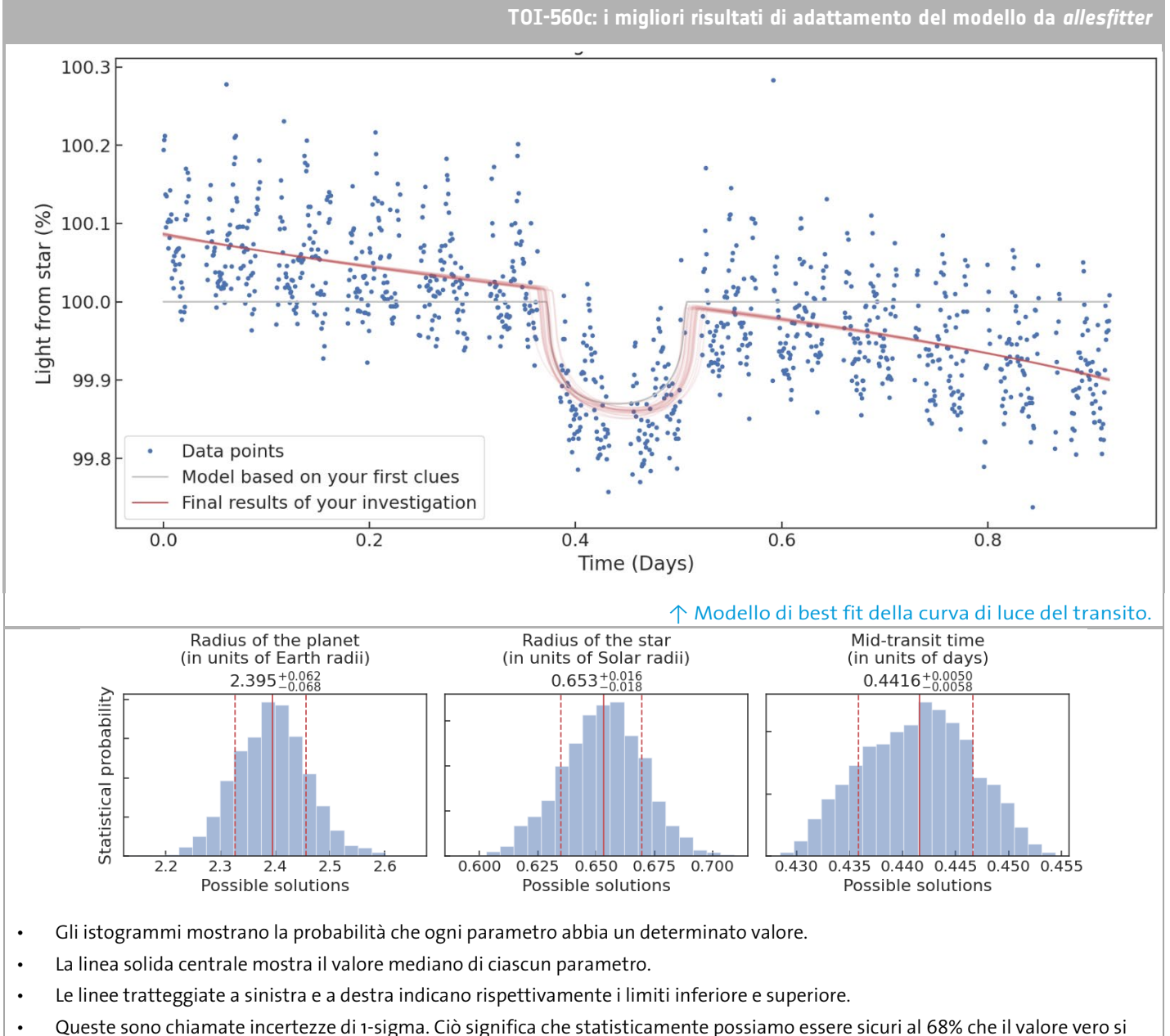

- trovi all'interno di queste incertezze.
- Si noti che ciò significa che è possibile che il vero valore di un parametro si trovi al di fuori di questi limiti; si tratta solo di incertezze statistiche, non di limiti definitivi.

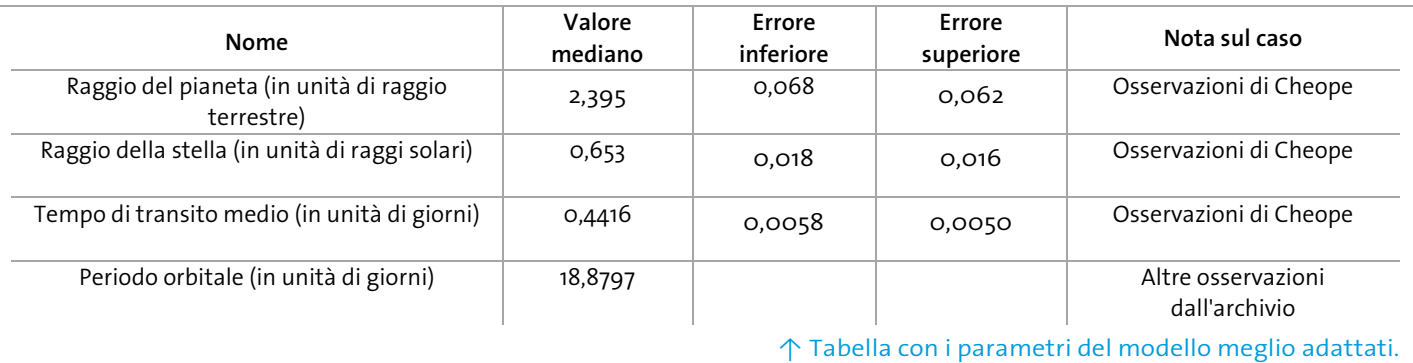

#### ↑ Istogramma della probabilità statistica di tutti i valori dei parametri di TOI-560c